## **AV ON DEMAND ONLINE TECHNICIAN TRAINING**

## **LBT-249 Getting to Know Your VCI**

Getting to know your VCI Scan Tool with Bob Pattengale provides you interesting tips and tricks to help more efficiently use the hardware and soft-ware.

The Bosch Mastertech VCI offers broad and in-depth vehicle coverage through two powerful diagnostic scan applications the, ESl[tronic] 2 .0 and the award-winning Shop Foreman Pro software.

AVI and Bob Pattengale show you what you need to know on how to use these powerful applications demonstrating the essential techniques.

## **The demonstrations covers:**

Hardware Review Ways to Connect to PC PC Recommendations I Help with Manuals and **Software** Getting Familiar with Shop Foreman Pro (SF Pro) Getting Familiar with ESltronic] 2.0 Hands-On with Shop Foreman Pro Domestic Applications with Shop Foreman Pro Advanced Features SF Pro Connecting the MTS 5200 with SF Pro Hands-On with ESI[tronic] 2.0 Advanced Features with ESl[tronic] 2.0 Mini Cooper with ESl[tron ic] 2.0 Tips Using Demo Mode with ESl[tronic] 2.0 Exploring Bi-directional Controls with ESl[tronic] 2.0

This course also covers Hands-On demonstrations using a Lincoln Towncar and a Mini Cooper. Learn how and when to use these powerful applications and get to know your Bosch Mastertech VCI.

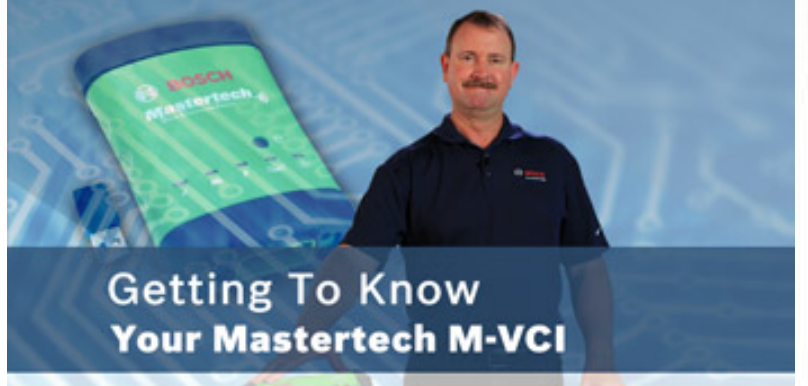

**Supplements** Testing Resources Manual Discussion Forum **Certificate** 

**BOSCH** Invented for life.

**Runtime: 93 minutes**